Get PDF

# VISIO SERVICES QUICK GUIDE: USING VISIO WITH SHAREPOINT 2013 AND OFFICE 365

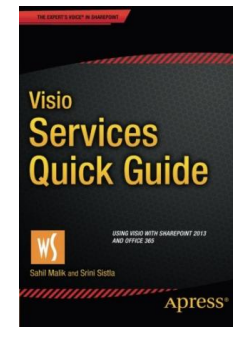

### Read PDF Visio Services Quick Guide: Using Visio with Share Point 2013 and Office 365

- Authored by Sahil Malik, Srini Sistla
- Released at-

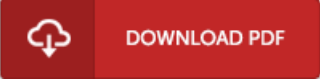

## Filesize: 2.83 MB

To open the PDF 6le, you will have Adobe Reader software. If you do not have Adobe Reader already installed on your computer, you can download the installer and instructions free from the Adobe Web site. You could possibly download and save it to your computer for afterwards read through. Be sure to clickthis hyperlinkabove to download the file.

#### Re vie ws

This pdf is so gripping and fascinating. It really is rally intriguing throgh looking at period of time. I am pleased to tell you that this is basically the very best publication we have go through within my personal lifestyle and might be he very best ebook for ever. -- Eleonore Muller DVM

It in <sup>a</sup> single of the most popular publication. It is loaded with wisdom and knowledge I am effortlessly will get <sup>a</sup> delight of studying <sup>a</sup> published book.

#### -- Ais ha S wift

This kind of publication is every little thing and taught me to searching in advance plus more. I have got study and i am confident that i am going to going to go through yet again again down the road. I am just effortlessly could get <sup>a</sup> delight of reading <sup>a</sup> written pdf. -- Mrs . Bo nita Kuphal